# Booking a Work Site Visit Appointment Time in the Co-op Portal

# **STEP 1**

- Navigate and login to: <https://learninginmotion.uvic.ca/>
- The following pages within this document will guide you through the next steps. See next page for Step 2.

Select "Appointments" Menu

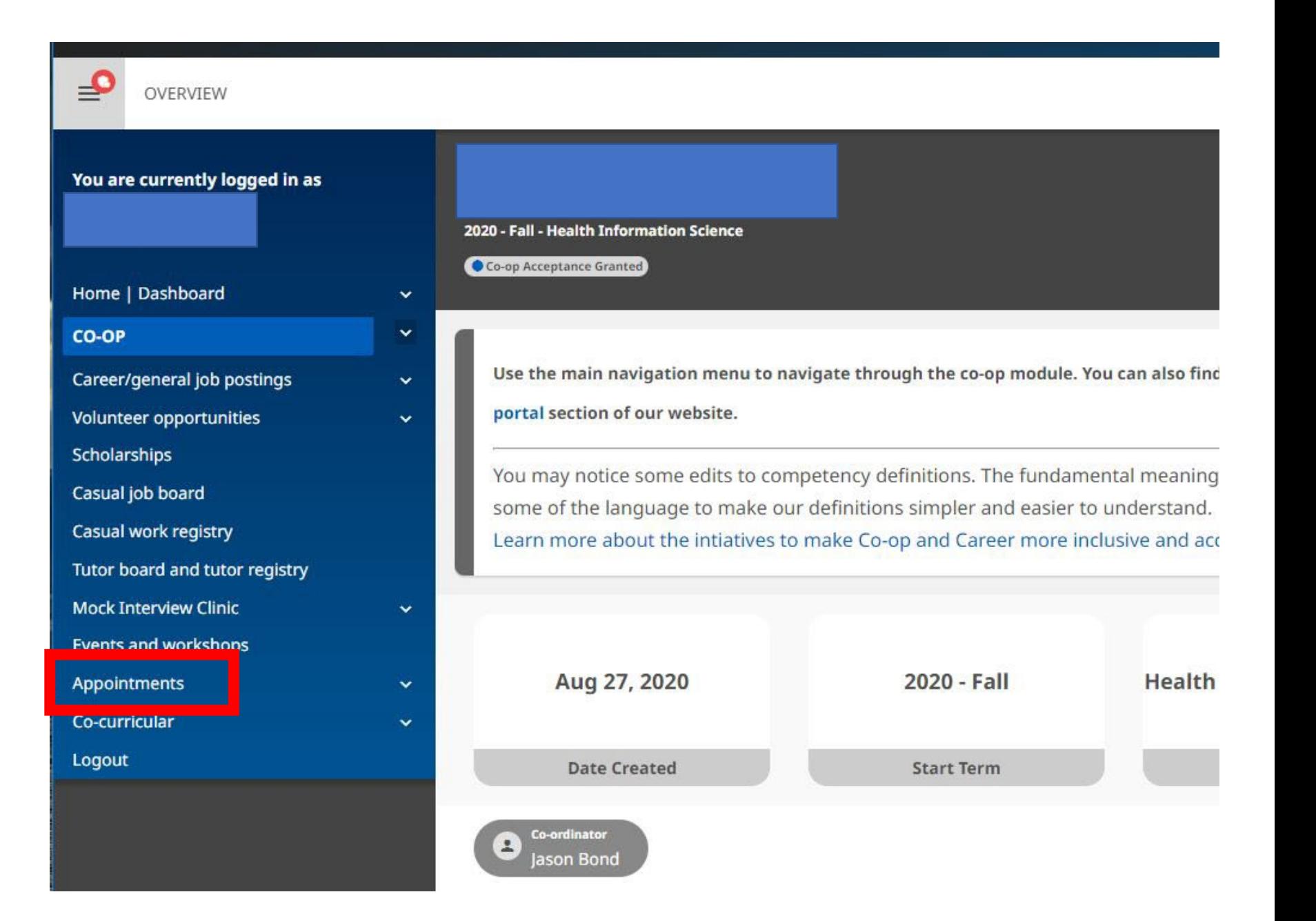

#### Select "All other co-op programs" option

൧

OVERVIEW

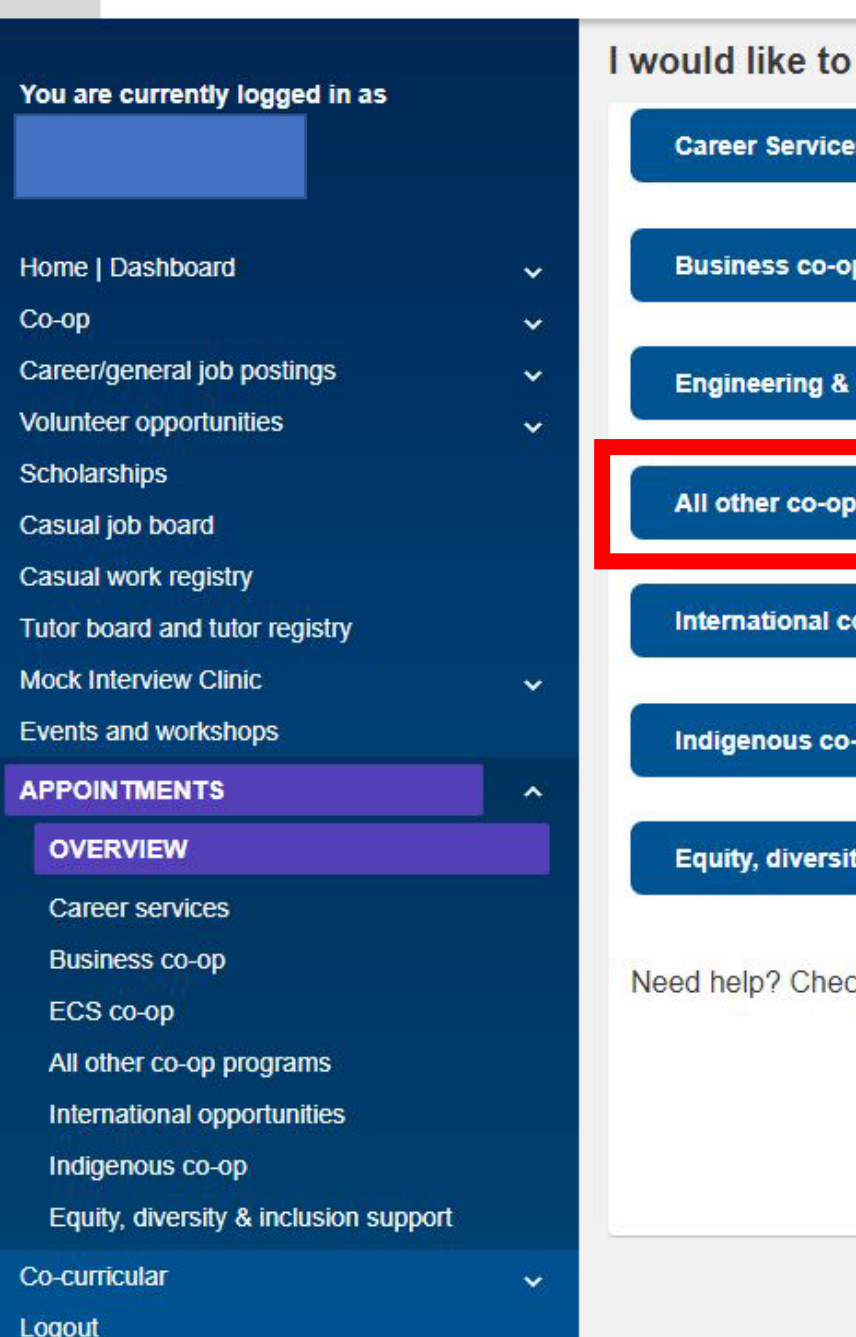

#### make an appointment with a staff member from:

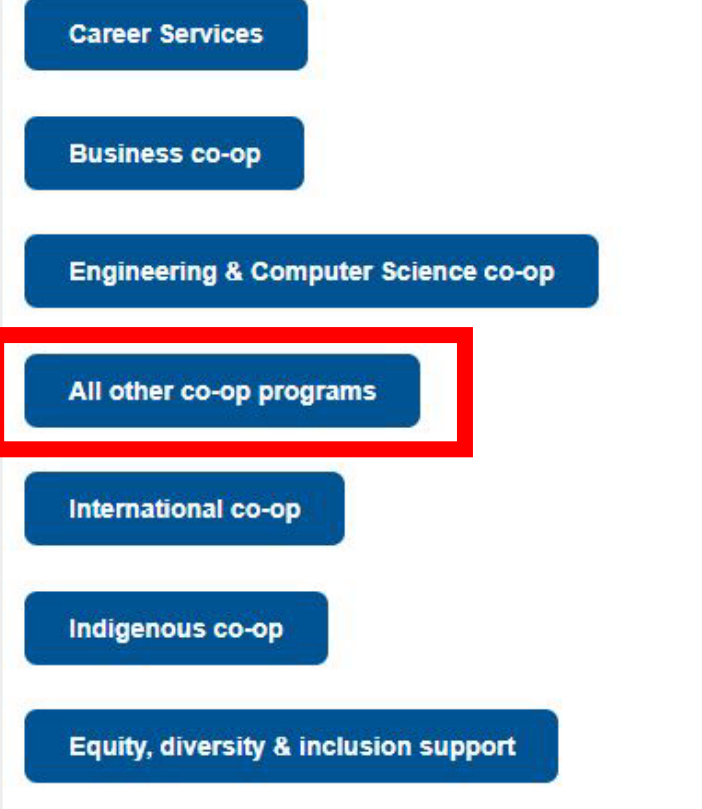

ck out our guide on how to book an appointment.

Select "Book by Appointment Provider" Menu

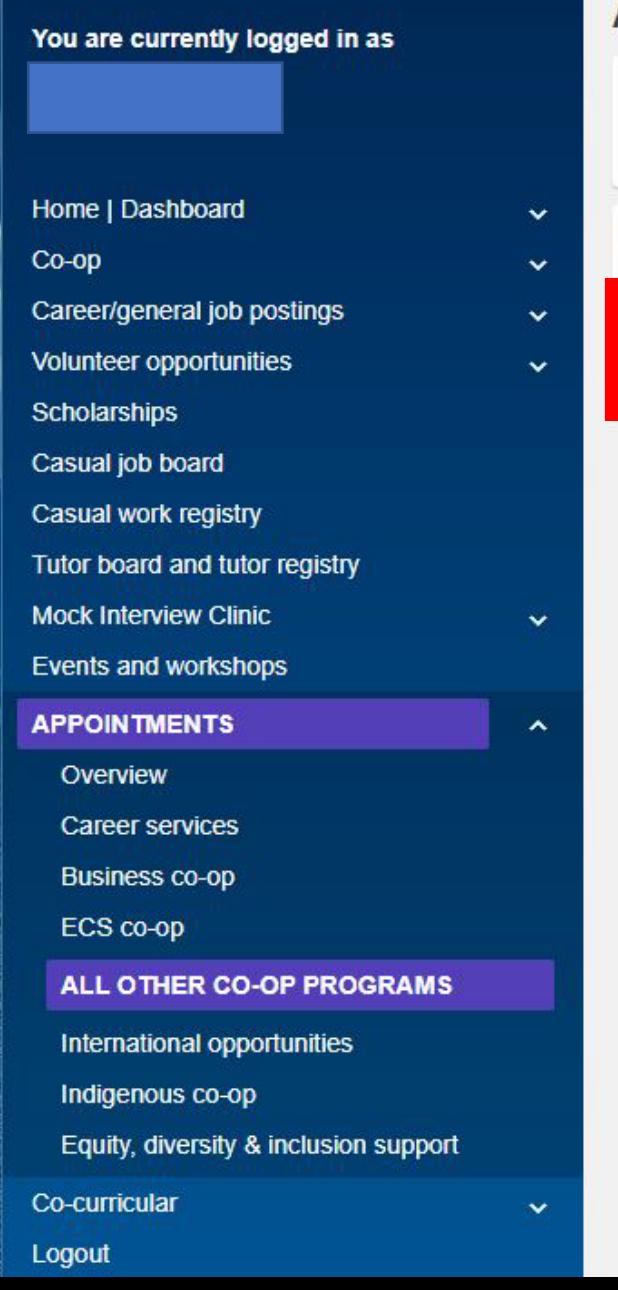

<u>\_c</u>

OVERVIEW

#### All other Co-op Programs appointments

+ Select "Book by Appointment Provider" below to find appointment availability for your spe

Please select a booking option:

**Book by Appointment Provider** 

Select "Book" under Jason Bond Co-op Coordinator – Health Information Science

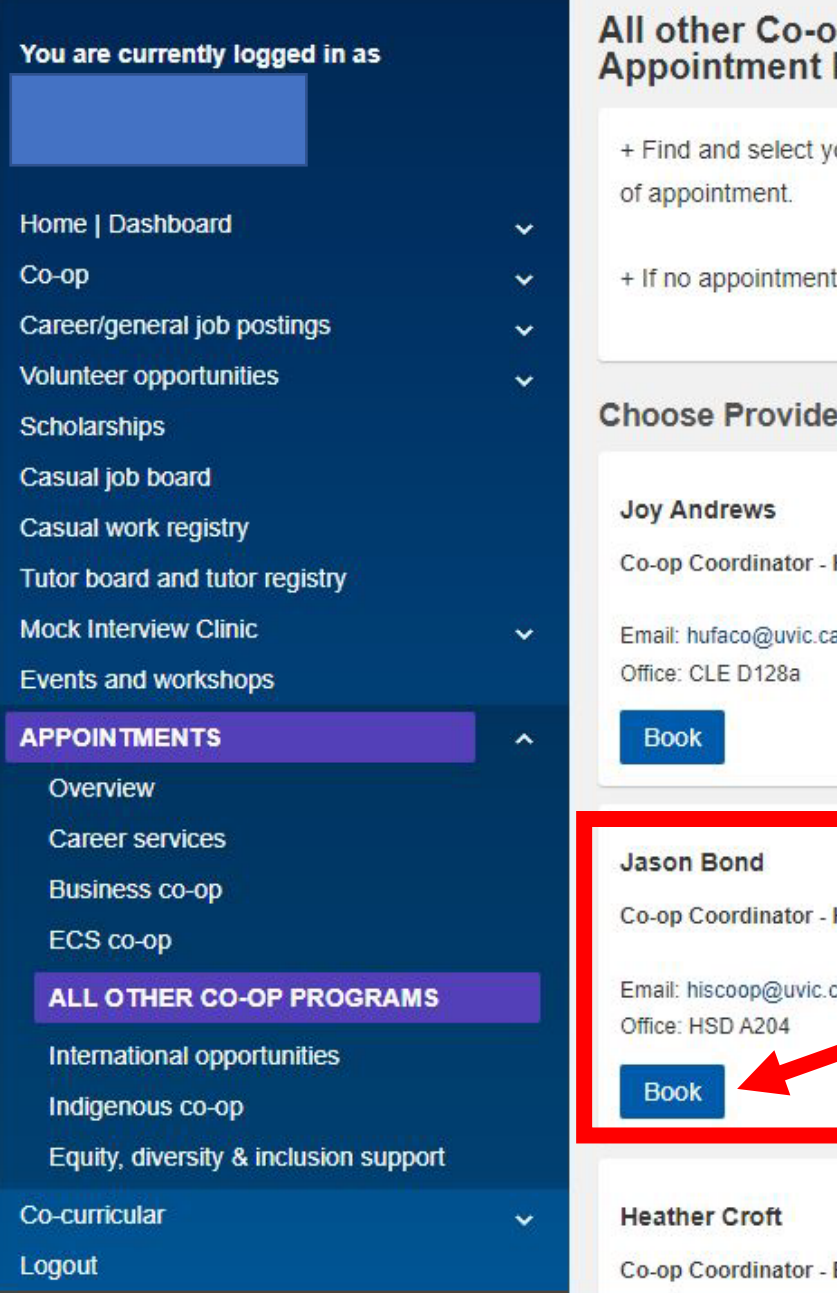

 $\overline{\mathbf{c}}$ 

OVERVIEW

#### p Programs appointments: Book by Provider

our coordinator, then select the type of appointment you want to book and cli-

ts are available for your coordinator, please email to arrange a time.

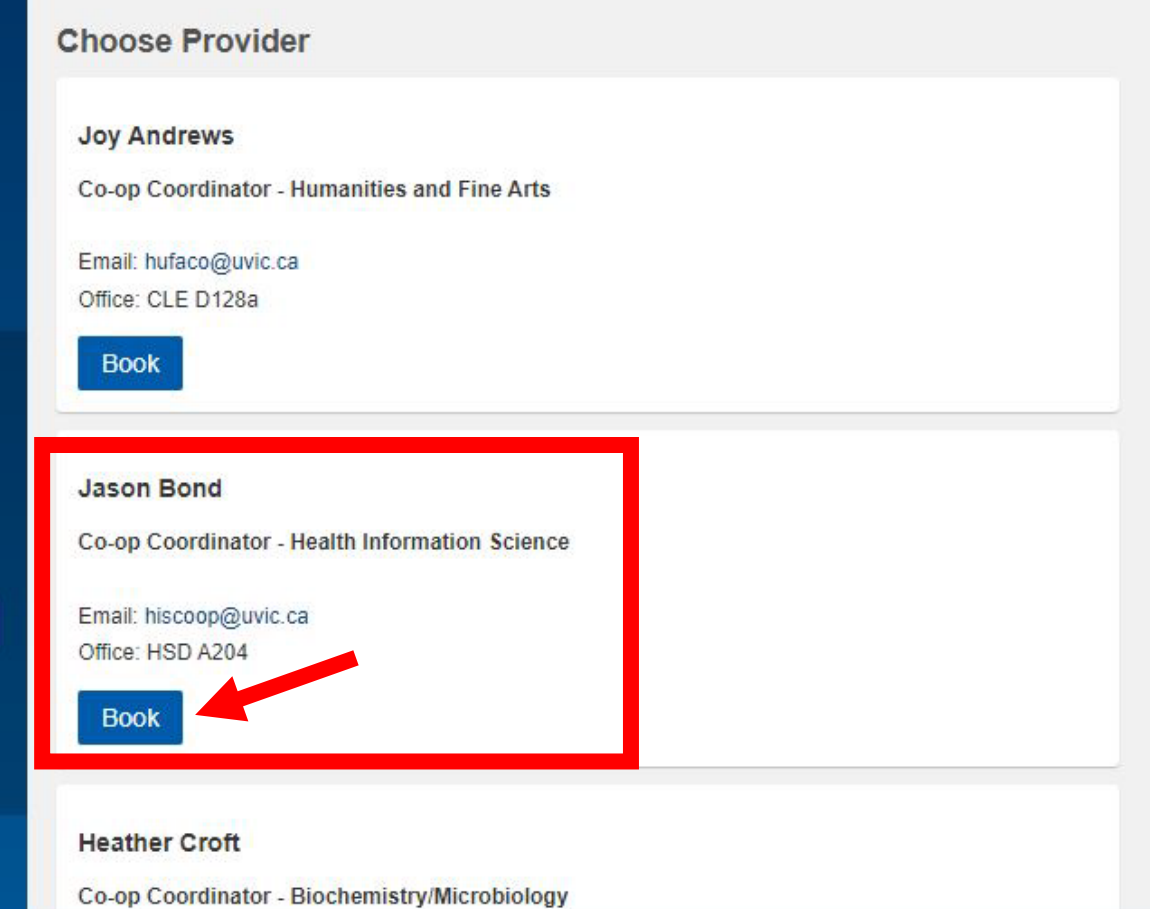

Select "Book" under Work site visit - phone or virtual

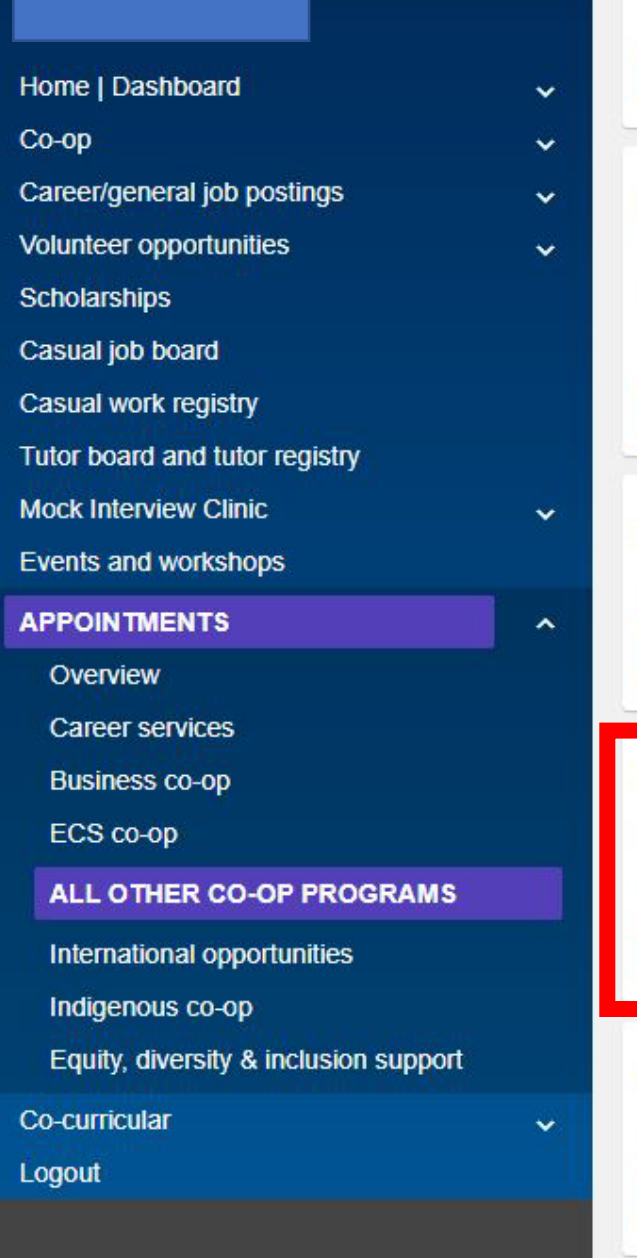

You are currently logged in as

#### Work site visit - Downtown/Burnside/Vic West ONLY

Timeslot reserved specifically for work site visits in the Downtown/Burnside/Vic West area ONLY.

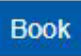

Work site visit - Lower mainland: Burnaby, Delta, Richmond, Coquitlam, Surrey **ONLY** 

Timeslot reserved for work site visits in the Lower mainland - Burnaby, Delta, Richmond, Coquitlam, Surrey ONLY.

**Book** 

#### Work site visit - on campus at UVic ONLY

Timeslot reserved for work site visits for students working on campus at UVic ONLY.

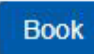

#### Work site visit - phone or virtual

Timeslot reserved for phone and virtual work site visits (e.g. skype, zoom, etc.) Please provide your contact information when you book your timeslot.

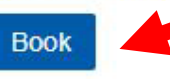

Work site visit - Saanich Peninsula ONLY

Timeslot reserved specifically for work site visits in the Saanich Peninsula ONLY.

**Book** 

Select a date within the Next Available Appointments Section to see the available times

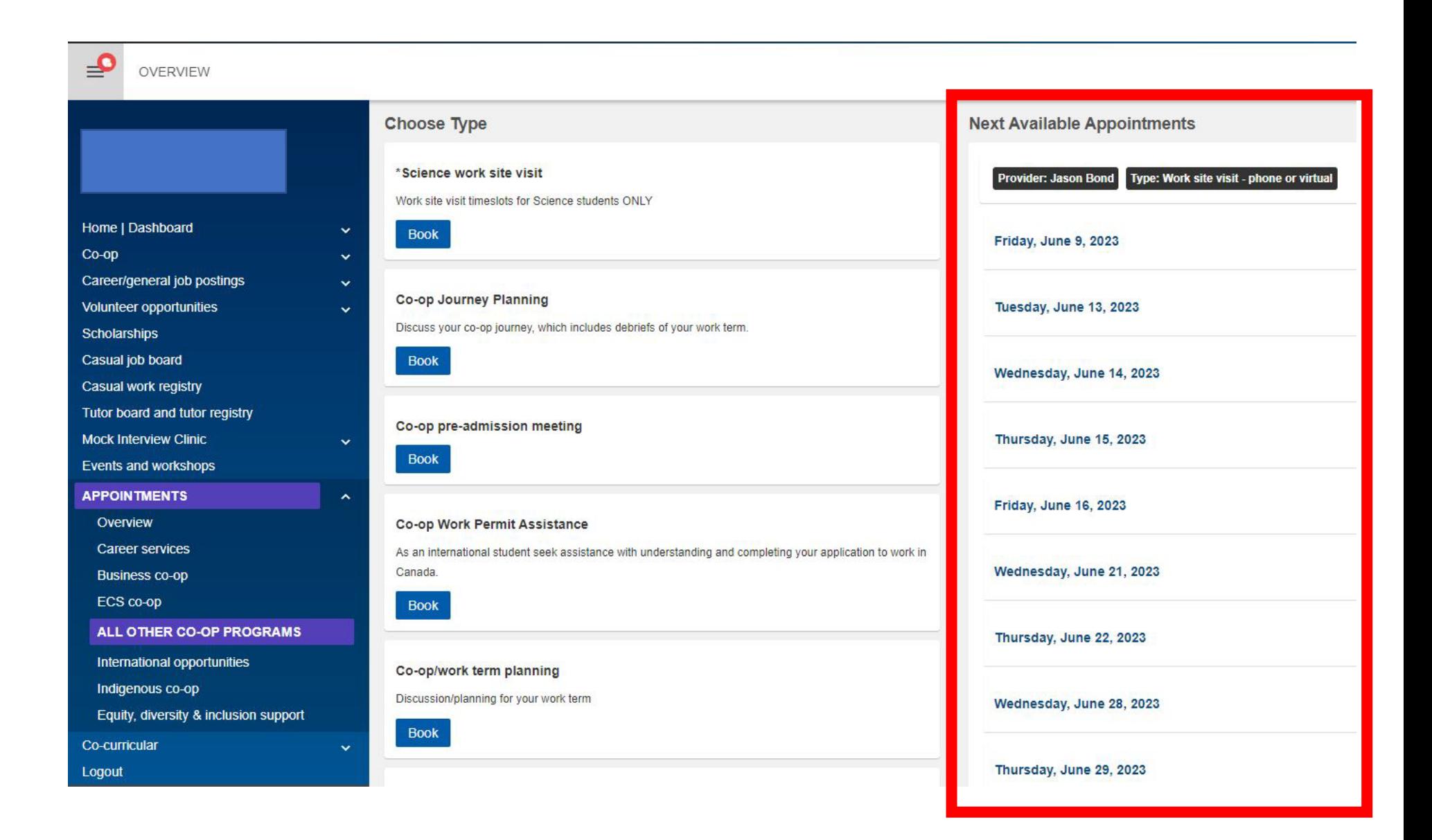